# **National University of Computer and Emerging Sciences, Lahore Campus**

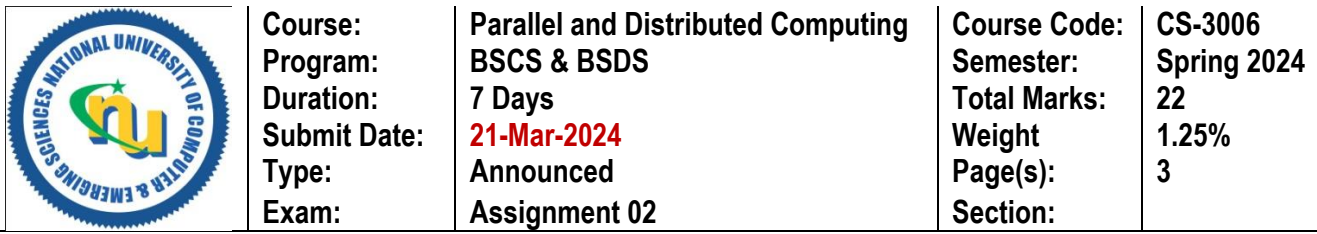

**Name & Roll No:**

**Submission Mode & Time: Handwritten solutions on A4 papers to be submitted during the lecture. You must have to write all the steps involved in the solution. State your answers in the readable handwriting and with the help of diagrams, where necessary.**

**Question # 1: [4 marks, CLO # 2]**

**Write an OpenMP program that should create 8 threads to run in parallel and display thread id of each created thread.**

**Show the output of the following program:**

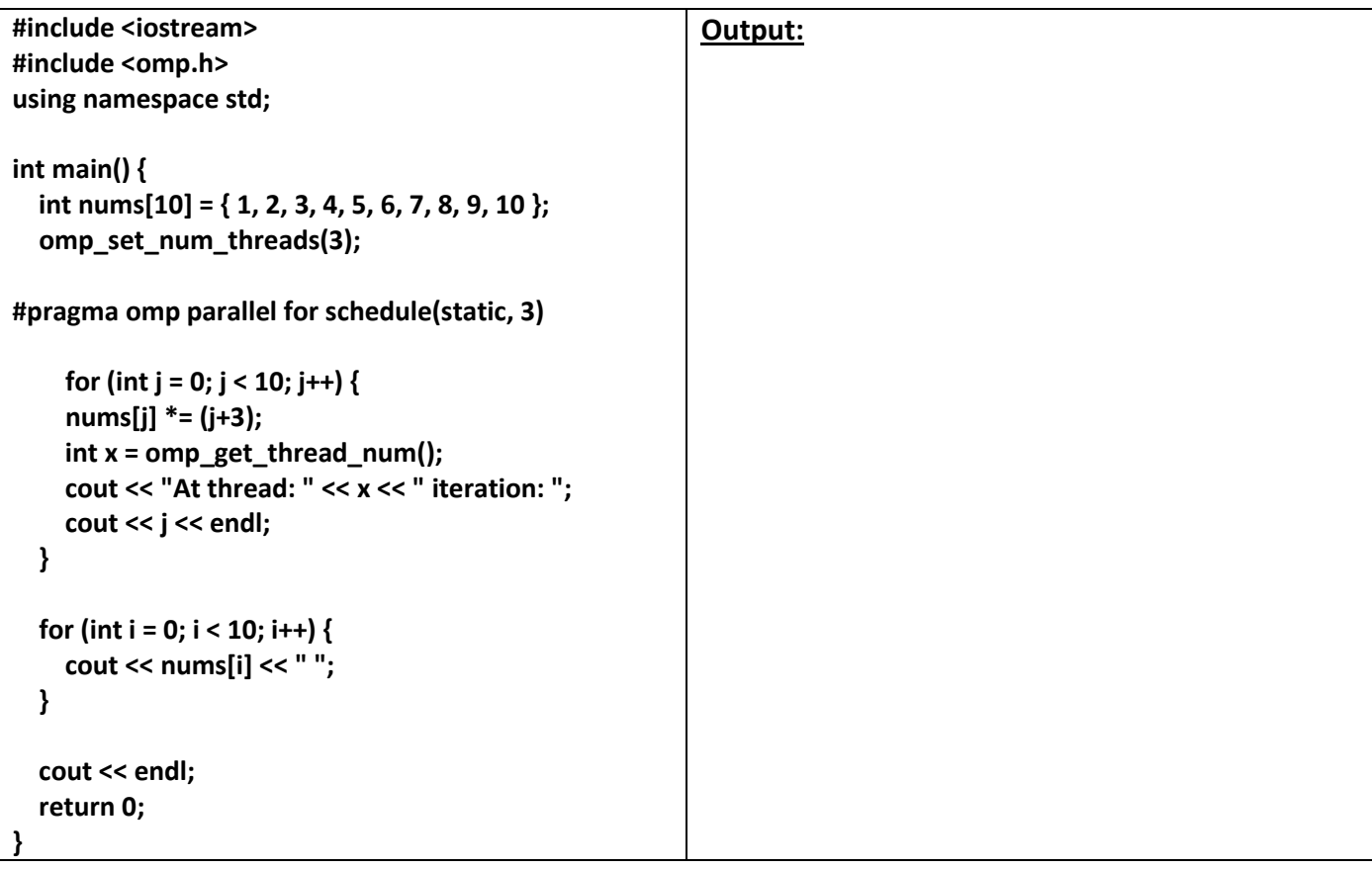

**Question # 3: [2 + 2 marks, CLO # 2]**

**Can you describe the use of the following terms or clauses in OpenMP:**

- **a. lastprivate(var)**
- **b. schedule(static, 4)**

**Calculate the total communication cost required to transfer 400 mbits of data from Sender to Receiver3. Bandwidth of the link is 10 mbits/s.**

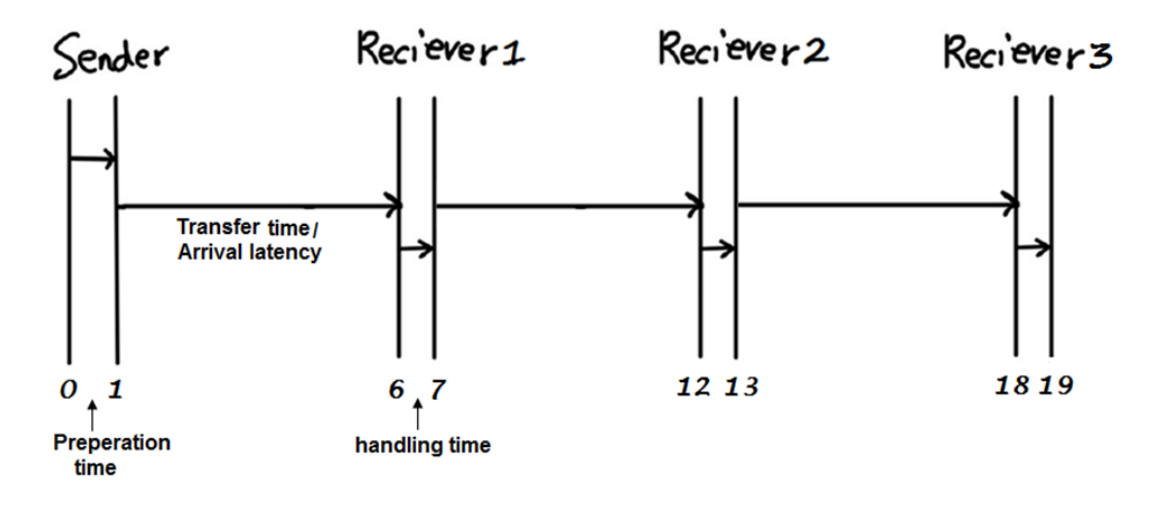

**(a) Calculate total communication cost in case of store and forward routing.**

**(b) Calculate total communication cost in case of packet routing.**

- **(c) Calculate total communication cost in case of cut through routing where tw is equal to 0.01.**
- **(d) Calculate total communication cost in case of simplified cost model where th is equal to 0 and tw remains 0.01.**